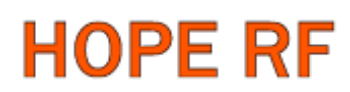

### **RF12B programming guide**

### **1**. **Brief description**

RF12B is a low cost FSK transceiver IC witch integrated all RF functions in a single chip. It only need a MCU, a crystal, a decouple capacitor and antenna to build a hi reliable FSK transceiver system. The operation frequency can cover 400 to 1000MHz.

RF12B supports a command interface to setup frequency, deviation, output power and also data rate. No need any hardware adjustment when using in frequency-hopping applications

RF12B can be used in applications such as remote control toys, wireless alarm, wireless sensor, wireless keyboard/mouse, home-automation and wireless data collection.

### **2**. **Commands**

### **1**. **Timing diagram**

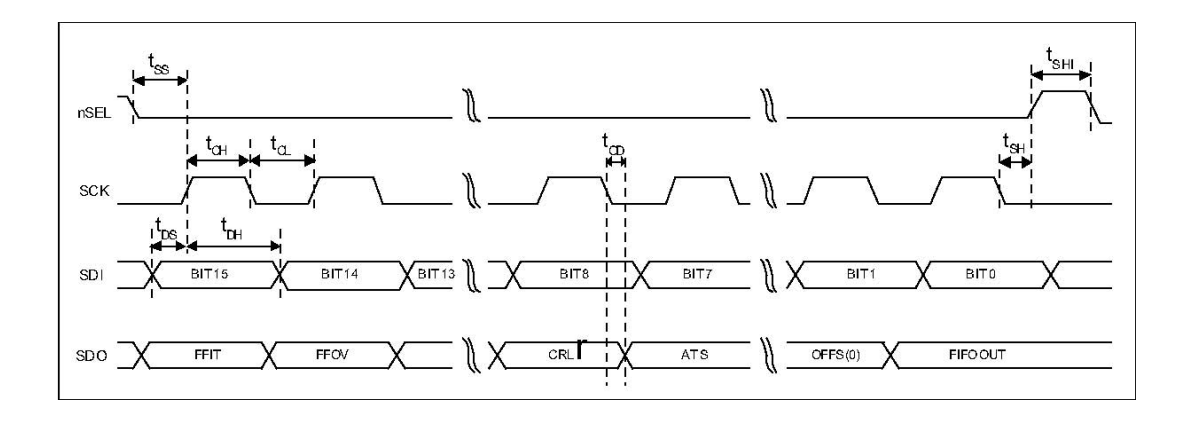

### **2**. **Configuration Setting Command**

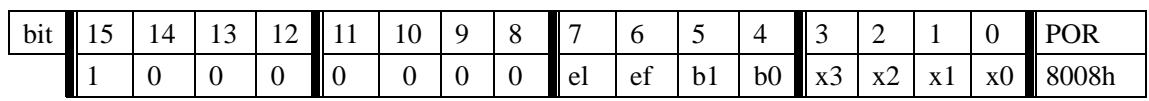

e l: Enable TX register

e f: Enable RX FIFO buffer

## RF12B Program V1.1

### b1..b0: select band

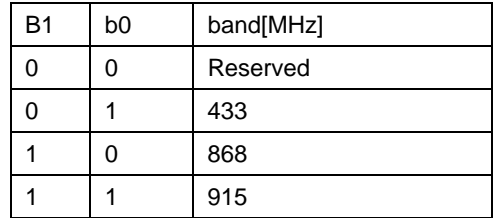

x3..x0: select crystal load capacitor

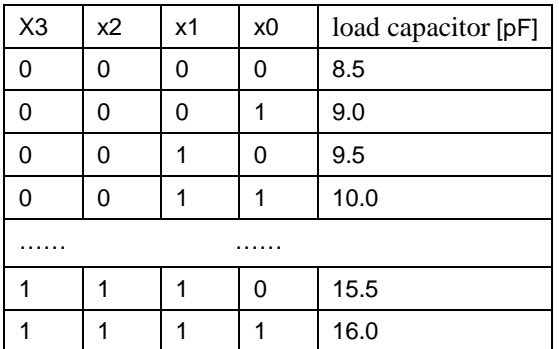

### **3**. **Power Management Command**

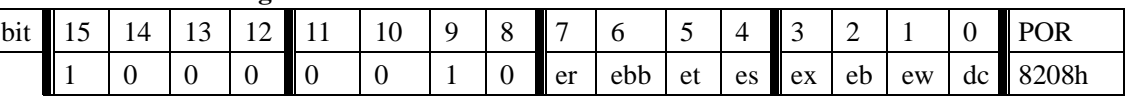

- er: Enable receiver
- ebb: Enable base band block
- et: Enable transmitter
- es: Enable synthesizer
- ex: Enable crystal oscillator
- eb: Enable low battery detector
- ew: Enable wake-up timer
- dc: Disable clock output of CLK pin

### **4**. **Frequency Setting Command**

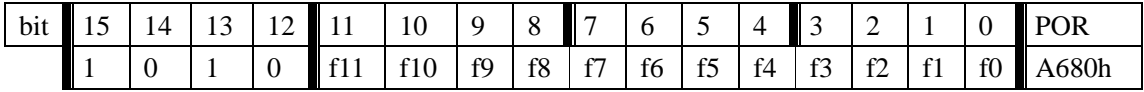

f11..f0: Set operation frequency:

433band: Fc=430+F\*0.0025 MHz

868band: Fc=860+F\*0.0050 MHz

915band: Fc=900+F\*0.0075 MHz

Fc is carrier frequency and F is the frequency parameter. 36≤F≤3903

### **5**. **Data Rate Command**

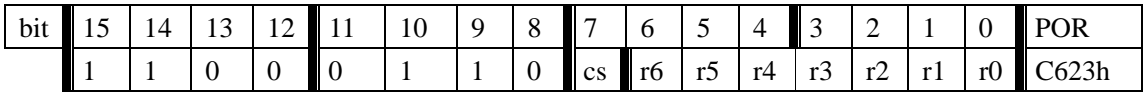

r6..r0: Set data rate:

 $BR=10000000/29/ (R+1) / (1+cs*7)$ 

### **6**. **Receiver Control Command**

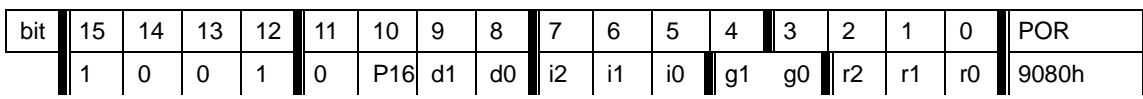

P16: select function of pin16

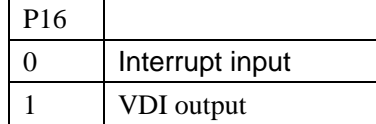

### i2..i0:select baseband bandwidth

| i2 | i1 | i0 | Baseband Bandwidth [kHz] |
|----|----|----|--------------------------|
| 0  | 0  | 0  | reserved                 |
| 0  | 0  | 1  | 400                      |
| 0  | 1  | 0  | 340                      |
| 0  | 1  | 1  | 270                      |
| 1  | 0  | 0  | 200                      |
| 1  | 0  | 1  | 134                      |
|    |    | 0  | 67                       |
|    |    |    | reserved                 |

d1..d0: select VDI response time

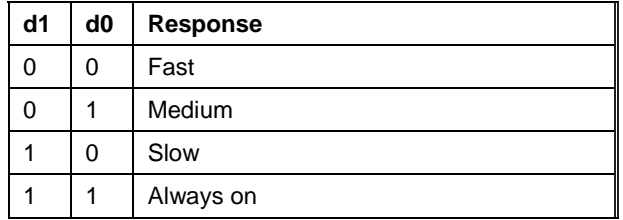

### g1..g0: select LNA gain

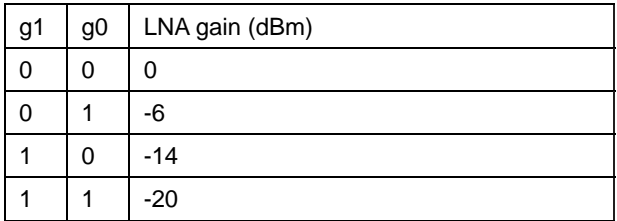

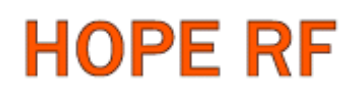

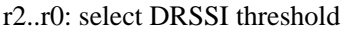

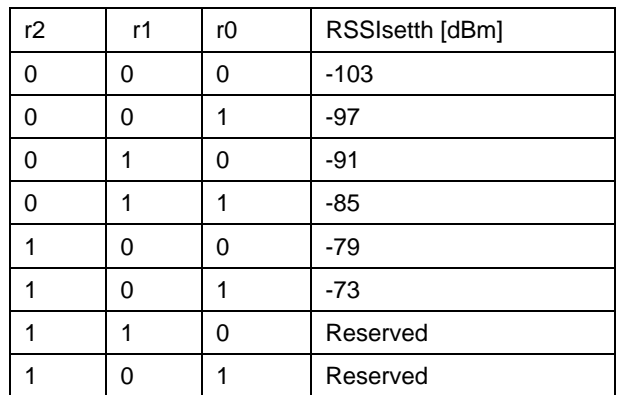

The actual DRSSI threshold is related to LNA setup:

 $RSSI_{th} = RSSI_{setth} + G<sub>LNA</sub>$ .

### 7. **Data Filter Command**

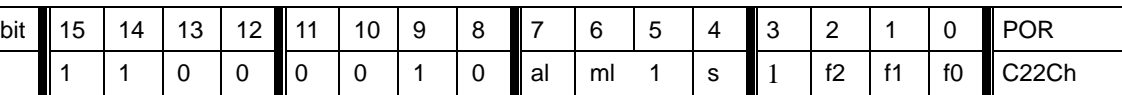

al: Enable clock recovery auto-lock

ml: Enable clock recovery fast mode

s: select data filter type

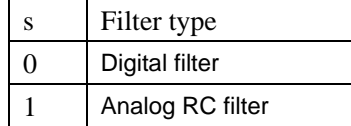

f1..f0: Set DQD threshold

#### **8**. **FIFO and Reset Mode Command**

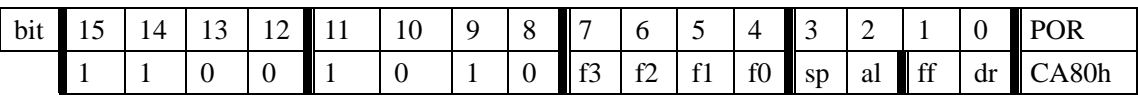

f3..f0: Set FIFO interrupt level

sp: Select the length of the synchron pattern:

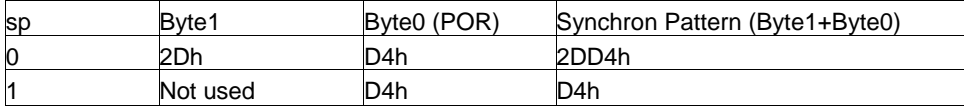

#### al: select FIFO fill start condition

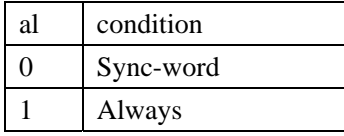

ff: Enable FIFO fill

dr: Disable hi sensitivity reset mode

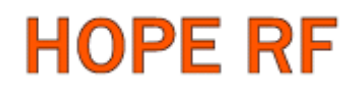

### **9**. **Synchron pattern Command**

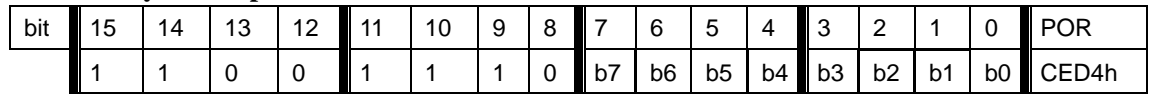

This command is used to reprogram the synchronic pattern;

### **10**. **Receiver FIFO Read Command**

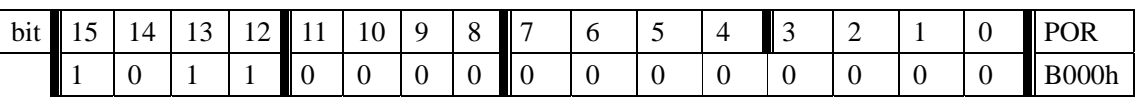

 This command is used to read FIFO data when FFIT interrupt generated. FIFO data output starts at 8<sup>th</sup> SCK period.

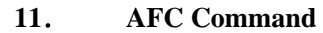

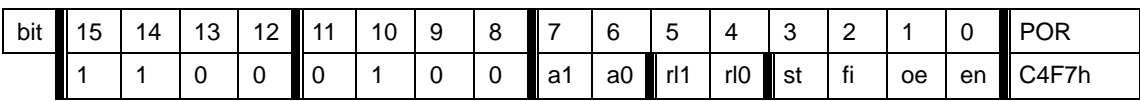

a1..a0: select AFC auto-mode:

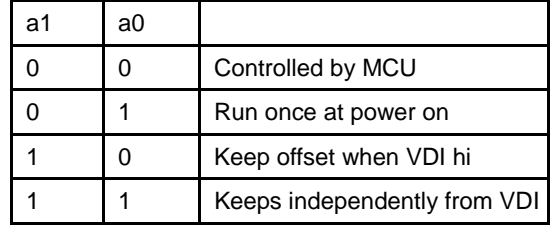

rl1..rl0: select range limit

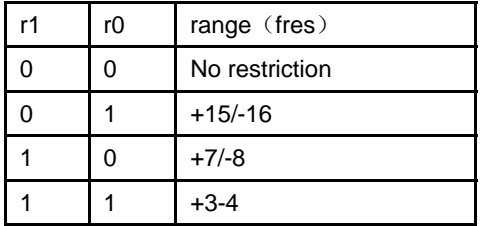

fres

315,433band: 2.5kHz 868band: 5kHz 915band: 7.5kHz

st: st goes hi will store offset into output register

- fi: Enable AFC hi accuracy mode
- oe: Enable AFC output register
- en: Enable AFC funcition

## RF12B Program V1.1

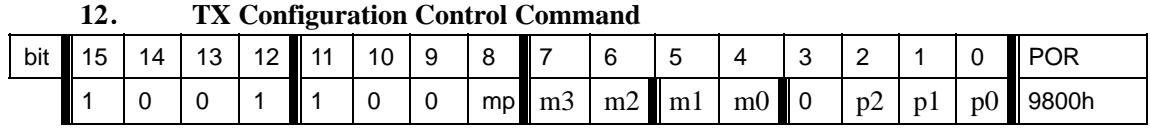

m: select modulation polarity

m2..m0: select frequency deviation:

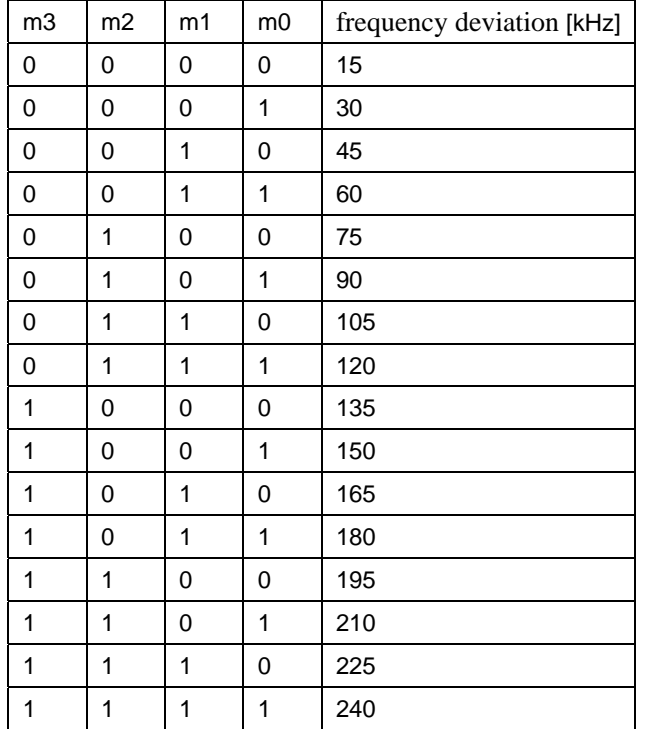

p2..p0: select output power

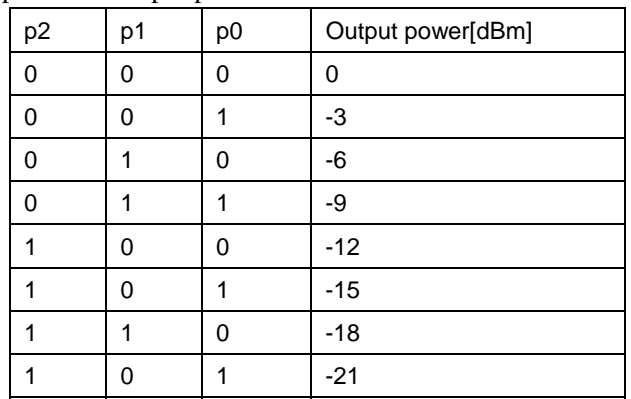

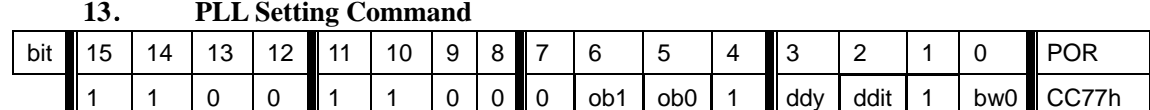

#### **13**. **PLL Setting Command**

**Note1**: For A0 version, the default value is CC67, it is necessary to use CC77 instead of CC67 in the

application program.,

**NOTE2:** For A1 version, you can use the default value CC77.

#### ob1-ob0: Microcontroller output clock buffer rise and fall time control.

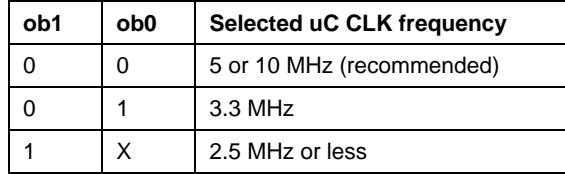

ddy: phase detector delay enable.

*ddi*: disables the dithering in the PLL loop.

*bw1-bw0*: select PLL bandwidth

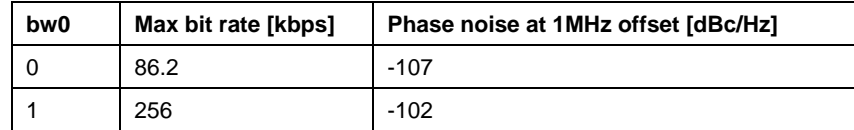

#### **14**. **Transmitter Register Write Command**

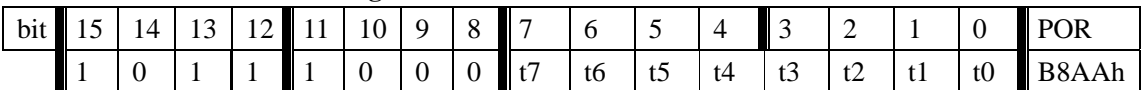

This command is use to write a data byte to RF12 and then RF12 transmit it

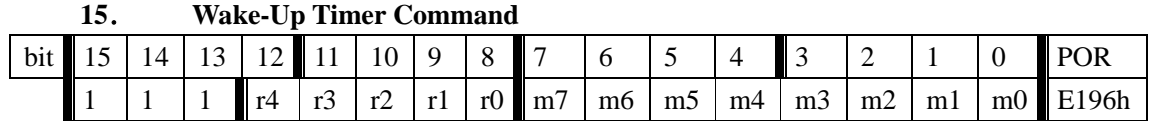

The wake-up period is determined by:

 $T_{\text{wake-up}} = M * 2^R \text{ [ms]}$ 

#### **16**. **Low Duty-Cycle Command**

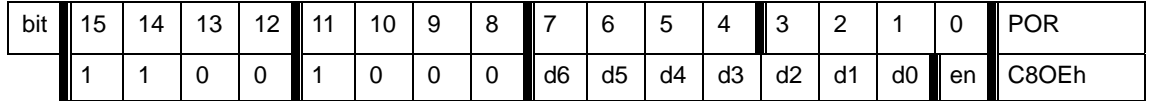

d6..d0: Set duty cycle

D. C. =  $(D * 2 +1) / M *100\%$ 

en: Enable low duty cycle mode

|     |    |                 |  | Low battery betector and microcontroller Clock Divider Command |                         |                   |      |        |   |            |            |            |                                                            |
|-----|----|-----------------|--|----------------------------------------------------------------|-------------------------|-------------------|------|--------|---|------------|------------|------------|------------------------------------------------------------|
| bit | 14 | 13 <sup>7</sup> |  | $12$ 11 10 9                                                   | $\overline{\mathbf{8}}$ |                   |      | .5     | 4 |            |            |            | I POR                                                      |
|     |    |                 |  |                                                                |                         | $\blacksquare$ d2 | l d1 | $d0$ 0 |   | $\sqrt{3}$ | $\sqrt{2}$ | $\sqrt{1}$ | $\overline{\phantom{0}}$ v0 $\overline{\phantom{0}}$ C000h |

17. Low Battery Detector and Microcontroller Clock Divider Command

d2..d0: select frequency of CLK pin

| d <sub>2</sub> | d1 | d <sub>0</sub> | Clock frequency[MHz] |
|----------------|----|----------------|----------------------|
| 0              | ი  | 0              |                      |
| 0              | n  |                | 1.25                 |
| 0              |    | 0              | 1.66                 |
| 0              |    |                | 2                    |
| 1              | በ  | 0              | 2.5                  |
|                | ∩  |                | 3.33                 |
|                |    | ი              | 5                    |
|                |    |                | 10                   |

 CLK signal is derive form crystal oscillator and it can be applied to MCU clock in to save a second crystal.

If not used, please set bit "dc" to disable CLK output

 To integrate the load capacitor internal can not only save cost, but also adjust reference frequency by software

v3..v0: Set threshold voltage of Low battery detector: Vlb=2.2+V\*0.1 [V]

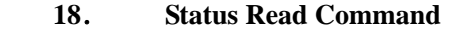

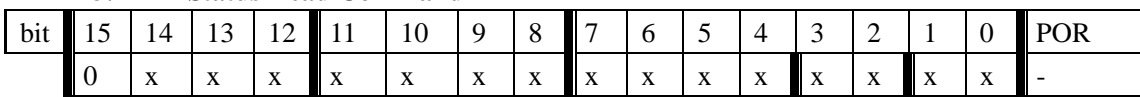

This command starts with a 0 and be used to read internal status register

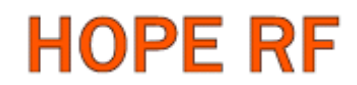

### **3**. **Demo flow diagram**

Transmitter:

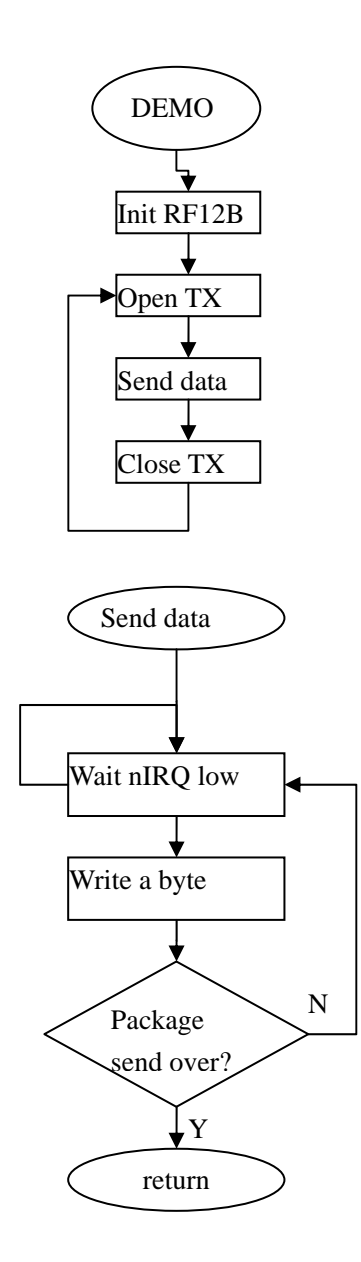

Note: Initialize RF12B and open transmitter, RF12B will transmit a byte and pull nIRQ low when transmit over, then MCU can write next byte to transmit

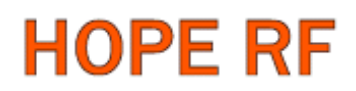

Receiver:

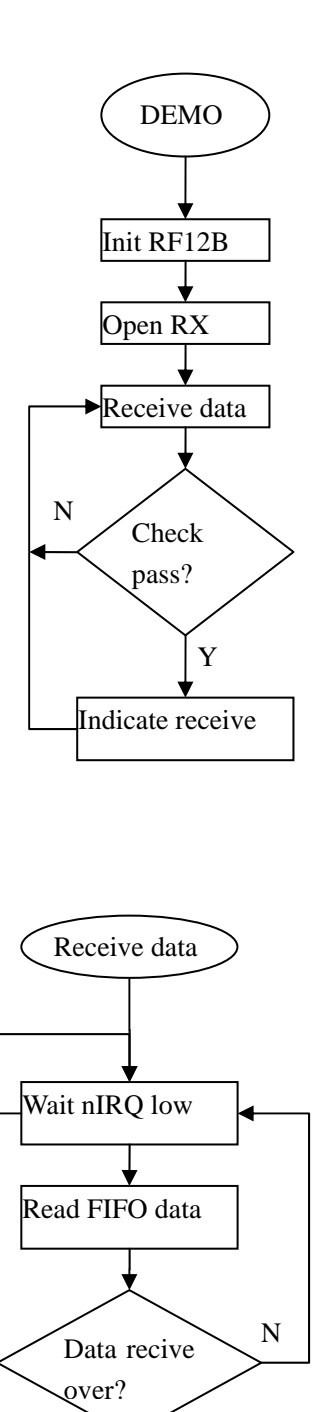

**Note:** After RF12B initialization, Open FIFO receive mode and wait nIRQ low, only then MCU

can read received and stored in FIFO data. For next package receive, please reset FIFO.

Y

return

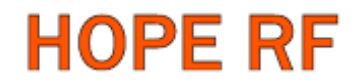

### **4**. **Example 1**(**for AVR microcontroller**)

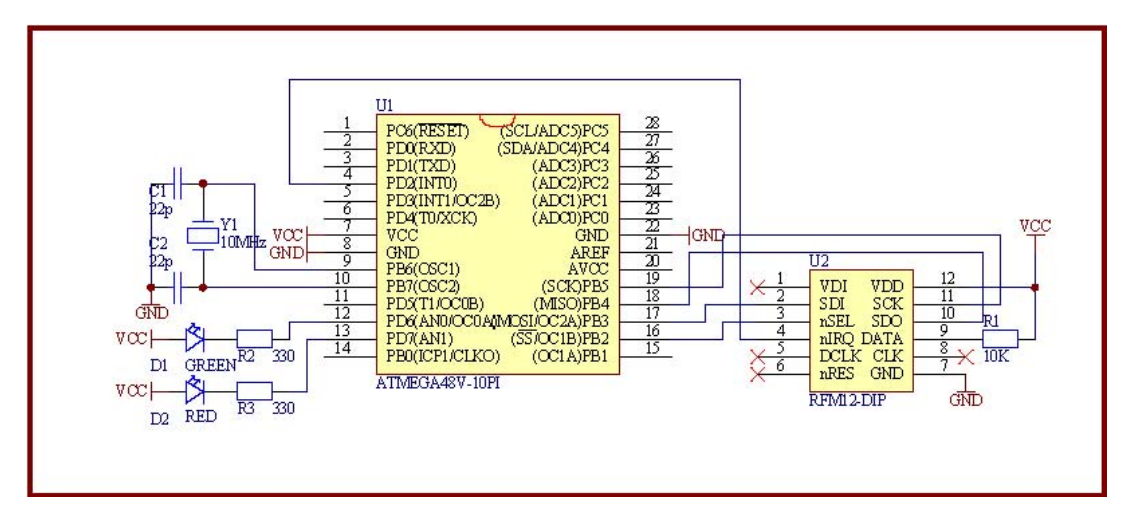

RF12 transmitter demo:

/\*

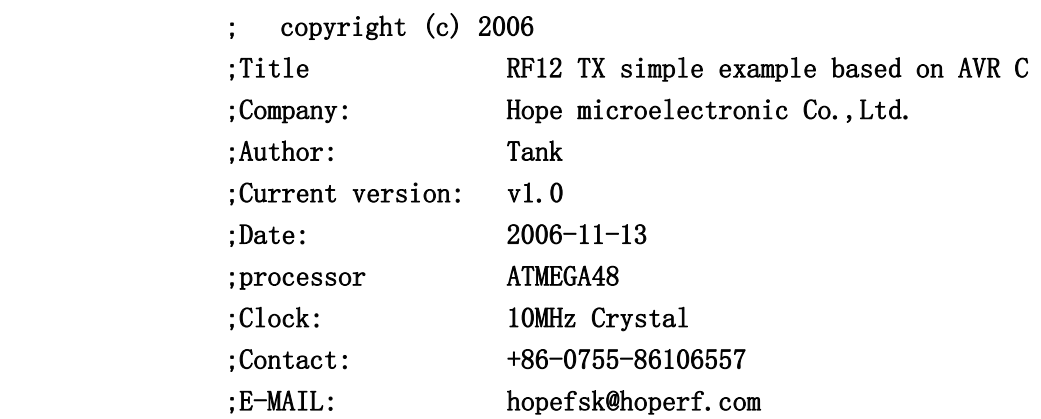

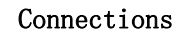

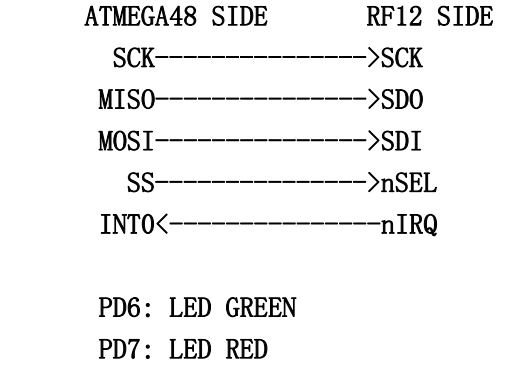

\*/

 $\frac{1}{4}$ include  $\langle$ mega48.h>

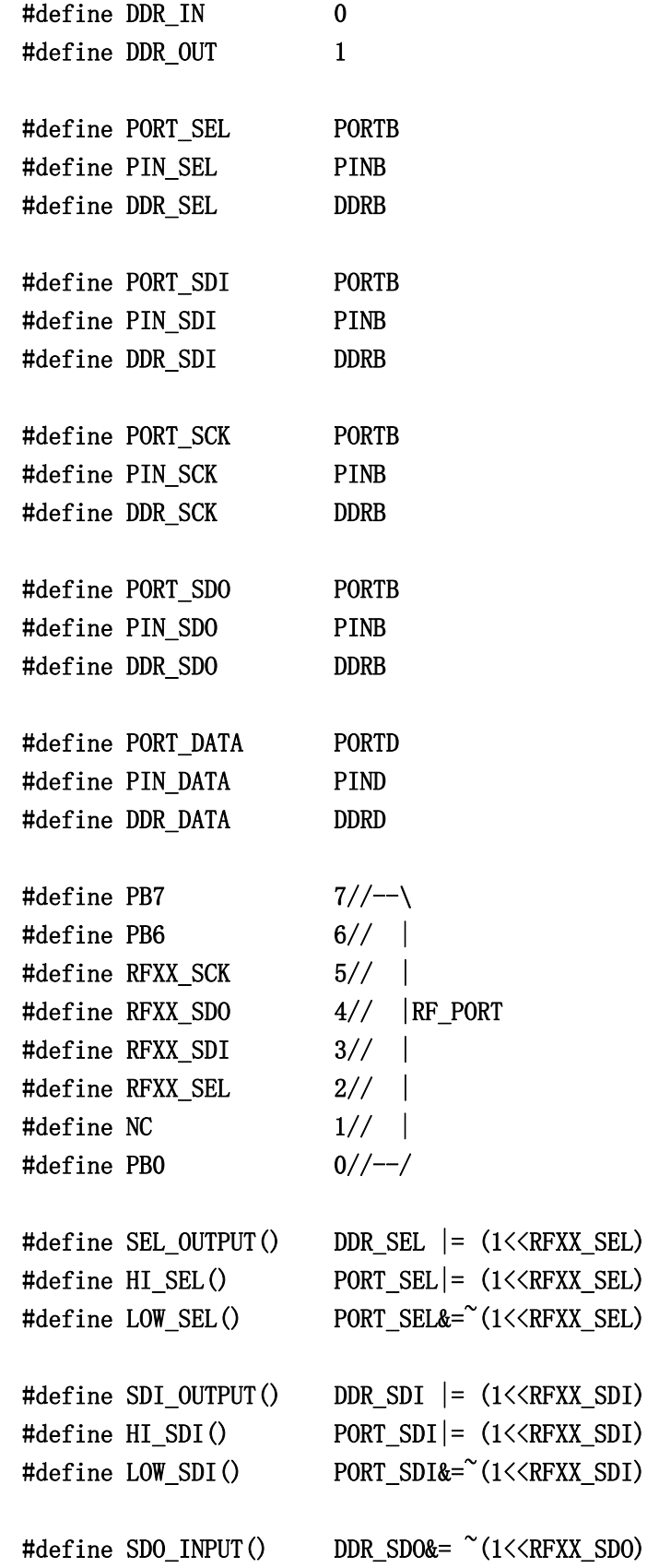

### RF12B Program V1.1

```
#define SDO HI() PIN_SDO&(1<<RFXX_SDO)
#define SCK_OUTPUT() DDR_SCK |= (1<<RFXX_SCK) 
#define HI_SCK() PORT_SCK|= (1<<RFXX_SCK) 
#define LOW_SCK() PORT_SCK&=<sup>~</sup>(1<<RFXX_SCK)
#define RF12_DATA 4//PD4 
#define DATA_OUT DDR_DATA|=1<<RF12_DATA 
#define HI_DATA PORT_DATA|=1<<RF12_DATA 
#define LEDG_OUTPUT() DDRD|=\textdegree(1\leq 6)#define LEDR OUTPUT() DDRD|=\text{C}(1\leq 7)#define LEDG_ON() \text{PORTD&=}^{\sim} (1 \leq 6)#define LEDG_OFF() \text{PORTD}| = \text{C}(1 \leq 6)#define LEDR_ON() \text{PORTD&=``(1\leq\leq7)}#define LEDR OFF() \text{PORTD}|=^{\sim}(1\leq 7)void RFXX_PORT_INIT(void){ 
  HI\_SEL();
   HI_SDI(); 
   LOW_SCK(); 
  SEL OUTPUT();
   SDI_OUTPUT(); 
  SDO INPUT();
   SCK_OUTPUT(); 
} 
unsigned int RFXX WRT CMD(unsigned int aCmd) {
   unsigned char i; 
   unsigned int temp; 
   LOW_SCK(); 
  LOW SEL();
  for (i=0; i<16; i++) {
    temp \leq 1;
    if(SDO_HI()) temp|=0x0001; 
     } 
    LOW SCK();
     if(aCmd&0x8000){ 
      HI\_SDI();
     }else{ 
      LOW SDI();
     }
```

```
HI_SCK();
    aCmd<<=1;
   }; 
  LOW_SCK();
  HI_SEL();
   return(temp); 
} 
void RF12_INIT(void){ 
   RFXX_WRT_CMD(0x80D8);//EL,EF,433band,12.5pF 
  RFXX_WRT_CMD(0x8239);//!er, !ebb, ET, ES, EX, !eb, !ew, DC
   RFXX_WRT_CMD(0xA640);//A140=430.8MHz 
  RFXX WRT CMD(0xC647)/(4.8kbpsRFXX_WRT_CMD(0x94A0);//VDI, FAST, 134kHz, 0dBm, -103dBm
  RFXX_WRT_CMD(0xC2AC);//AL, !ml, DIG, DQD4
   RFXX_WRT_CMD(0xCA81);//FIFO8,SYNC,!ff,DR 
  RFXX_WRT_CMD(0xCED4);//SYNC=2DD4; 
  RFXX WRT CMD(0xC483);//@PWR,NO RSTRIC, !st, !fi, OE, EN
  RFXX_WRT_CMD(0x9850);//!mp,9810=30kHz,MAX OUT
  RFXX_WRT_CMD(0xCC77);//OB1, OB0, ! lpx, ! ddy, DDIT, BW0
   RFXX_WRT_CMD(0xE000);//NOT USE 
   RFXX_WRT_CMD(0xC800);//NOT USE 
  RFXX_WRT_CMD(0xC040);//1.66MHz, 2.2V
} 
void RF12_SEND(unsigned char aByte){ 
  while(PIND&(1\langle2));//wait for previously TX over
  RFXX_WRT_CMD(0xB800+aByte);
} 
void Delay_ms(unsigned char amS){ 
   unsigned char i; 
   unsigned int j; 
  for(i=0;i\langle amS; i++\ranglefor(j=0;j\langle 914; j++\rangle;
} 
void main(void) 
{ 
  unsigned int i, j;
   unsigned char ChkSum; 
  \frac{\text{#asm}("cli")}{;} DDRB=0x00;//PB INPUT; 
   DDRD=0x00;//PD INPUT; 
   //POWER ON indication: both LEDR and LEDG blink 3 times 
  LEDG_OFF();
```

```
LEDR OFF();
LEDG_OUTPUT();
LEDR_OUTPUT();
for(i=0;i\langle 3; i^{++} \rangle{
  Delay ms(200);
   LEDG_ON(); 
   LEDR_ON(); 
   Delay_ms(200); 
   LEDG_OFF(); 
   LEDR_OFF(); 
 } 
  LEDG_OFF();
   LEDR_OFF(); 
 RFXX_PORT_INIT(); 
RF12_INIT();
DDRD = (1<<RF12_DATA);
PORTD|=(1<<RF12_DATA);// SET nFFS pin HI when using TX register
DDRD&=(1 \leq 2); //PD2(INT0)
while(1)\{LEDR ON();
   RFXX_WRT_CMD(0x0000);//read status register 
  RFXX_WRT_CMD(0x8239);//!er, !ebb, ET, ES, EX, !eb, !ew, DC
   ChkSum=0; 
   RF12_SEND(0xAA);//PREAMBLE 
   RF12_SEND(0xAA);//PREAMBLE 
   RF12_SEND(0xAA);//PREAMBLE 
   RF12_SEND(0x2D);//SYNC HI BYTE 
   RF12_SEND(0xD4);//SYNC LOW BYTE 
   RF12_SEND(0x30);//DATA BYTE 0 
   ChkSum+=0x30; 
  RF12 SEND(0x31);//DATA BYTE 1
   ChkSum+=0x31; 
  RF12 SEND(0x32);
   ChkSum+=0x32; 
   RF12_SEND(0x33); 
   ChkSum+=0x33; 
   RF12_SEND(0x34);
```

```
 ChkSum+=0x34; 
     RF12_SEND(0x35); 
     ChkSum+=0x35; 
     RF12_SEND(0x36); 
     ChkSum+=0x36; 
    RF12 SEND(0x37);
     ChkSum+=0x37; 
     RF12_SEND(0x38); 
     ChkSum+=0x38; 
    RF12 SEND(0x39);
     ChkSum+=0x39; 
    RF12 SEND(0x3A);
     ChkSum+=0x3A; 
     RF12_SEND(0x3B); 
     ChkSum+=0x3B; 
     RF12_SEND(0x3C); 
     ChkSum+=0x3C; 
     RF12_SEND(0x3D); 
     ChkSum+=0x3D; 
     RF12_SEND(0x3E); 
     ChkSum+=0x3E; 
    RF12 SEND(0x3F); //DATA BYTE 15
     ChkSum+=0x3F; 
     RF12_SEND(ChkSum); //send chek sum 
     RF12_SEND(0xAA);//DUMMY BYTE 
     RF12_SEND(0xAA);//DUMMY BYTE 
     RF12_SEND(0xAA);//DUMMY BYTE 
    RFXX_WRT_CMD(0x8201);
     LEDR_OFF(); 
    LEDG OFF();
    for(i=0;i\langle 10000; i++\ranglefor(j=0;j\langle 123; j++\rangle;//sleep 1 second appr.
   }; 
} 
RF12 receiver demo 
/* 
                  ; copyright (c) 2006 
                  ;Title RF12 RX simple example based on AVR C 
                  ;Company: Hope microelectronic Co.,Ltd. 
                  ;Author: Tank
```
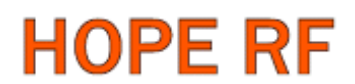

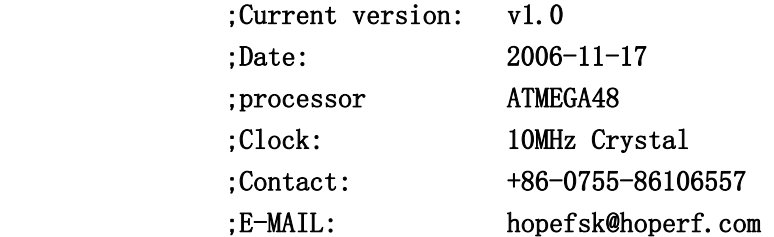

### Connections

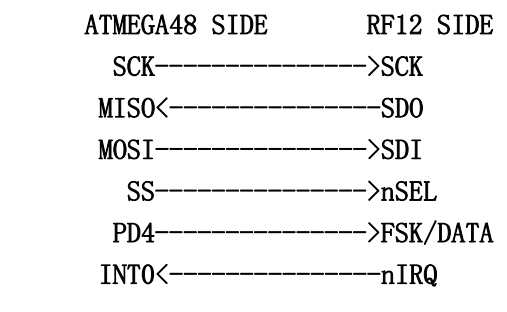

 PD6: LED GREEN PD7: LED RED

\*/

#include <mega48.h>

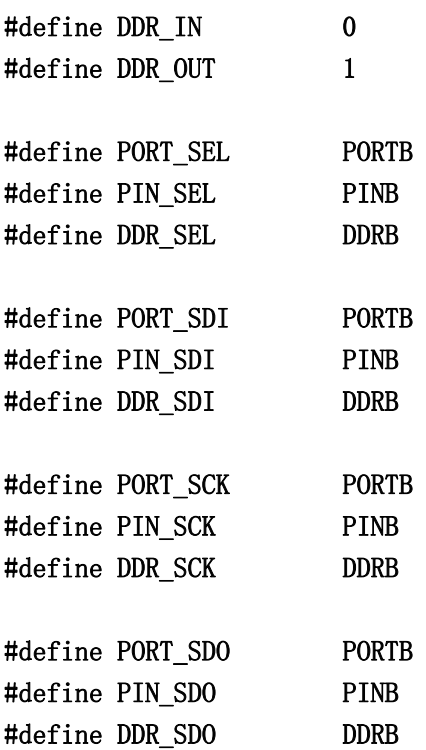

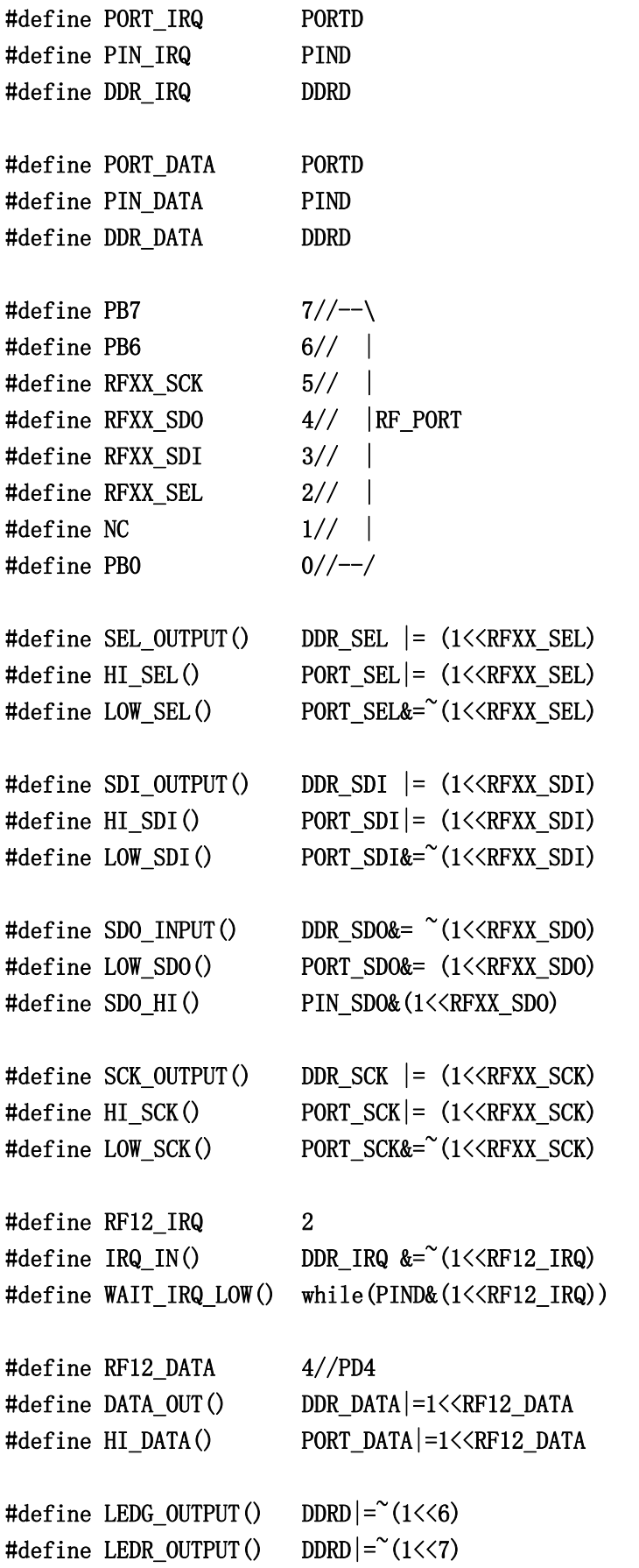

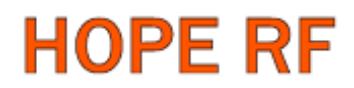

```
\text{#define } LEDG_ON() \text{PORTD&=``(1<6)}#define LEDG_OFF() PORTD|= (1<<6) 
\text{#define LEDR}_0(N() \text{PORTD&=``(1\leq 7)#define LEDR OFF() PORTD| = (1 \le 7)
```

```
void RFXX_PORT_INIT(void){ 
   HI_SEL(); 
   HI_SDI(); 
  LOW_SCK();
   //SET nFFS pin HI when using FIFO 
   HI_DATA(); 
   SEL_OUTPUT(); 
   SDI_OUTPUT(); 
   SDO_INPUT(); 
   SCK_OUTPUT(); 
   IRQ_IN(); 
  DATA_OUT();
} 
unsigned int RFXX_WRT_CMD(unsigned int aCmd){ 
   unsigned char i; 
   unsigned int temp; 
   temp=0; 
   LOW_SCK(); 
  LOW SEL();
  for(i=0;i\langle 16; i^{++} \rangle{
     if(aCmd&0x8000){ 
       HI_SDI();
     }else{ 
        LOW_SDI(); 
     } 
    HI_SCK();
    temp \leq 1;
     if(SDO_HI()){ 
        temp|=0x0001; 
     } 
    LOW_SCK();
    aCmd<<=1;
   }; 
   HI_SEL(); 
   return(temp); 
}
```

```
void RF12_INIT(void){ 
   RFXX_WRT_CMD(0x80D8);//EL,EF,433band,12.5pF 
  RFXX_WRT_CMD(0x82D9);//!er, !ebb, ET, ES, EX, !eb, !ew, DC
   RFXX_WRT_CMD(0xA640);//A140=430.8MHz 
  RFXX WRT CMD(0xC647);//4.8kbps
  RFXX_WRT_CMD(0x94A0);//VDI, FAST, 134kHz, 0dBm, -103dBm
   RFXX_WRT_CMD(0xC2AC);//AL,!ml,DIG,DQD4 
  RFXX_WRT_CMD(0xCA81);//FIF08, SYNC, !ff, DR
  RFXX_WRT_CMD(0xCED4);//SYNC=2DD4; 
  RFXX_WRT_CMD(0xC483);//@PWR,NO RSTRIC, !st, !fi, OE, EN
  RFXX_WRT_CMD(0x9850);//!mp,9810=30kHz,MAX OUT
  RFXX WRT CMD(0xCC77);//OB1, OB0, ! lpx, ! ddy, DDIT, BW0
   RFXX_WRT_CMD(0xE000);//NOT USE 
   RFXX_WRT_CMD(0xC800);//NOT USE 
  RFXX_WRT_CMD(0xC040);//1.66MHz, 2.2V
} 
unsigned char RF12_RECV(void){ 
   unsigned int FIFO_data; 
  WAIT IRQ LOW();
  RFXX_WRT_CMD(0x0000);
   FIFO_data=RFXX_WRT_CMD(0xB000); 
   return(FIFO_data&0x00FF); 
} 
void Delay_ms(unsigned char amS){ 
   unsigned char i; 
   unsigned int j; 
  for(i=0;i\langle amS; i^{++} \ranglefor(j=0;j\langle 914; j^{++} \rangle;
} 
void main(void) 
{ 
   unsigned char i; 
   unsigned char ChkSum; 
   //POWER ON indication: both LEDR and LEDG blink 3 times 
  LEDG_OFF();
  LEDR OFF();
  LEDG_OUTPUT();
  LEDR_OUTPUT();
  for (i=0; i \leq 3; i++) {
     Delay_ms(200); 
     LEDG_ON(); 
     LEDR_ON();
```

```
 Delay_ms(200); 
   LEDG_OFF(); 
  LEDR OFF();
 } 
  LEDG_OFF();
   LEDR_OFF(); 
 //Initialize command port 
 RFXX_PORT_INIT(); 
 //Initialize RF12 chip 
 RF12_INIT(); 
 //Init FIFO 
 RFXX_WRT_CMD(0xCA81); 
while(1)\{ //Enable FIFO 
   RFXX_WRT_CMD(0xCA83); 
   ChkSum=0; 
   //Receive payload data 
  for(i=0;i(16; i++){
     ChkSum+=RF12_RECV(); 
   } 
   //Receive Check sum 
  i=RF12 RECV();
   //Disable FIFO 
   RFXX_WRT_CMD(0xCA81); 
   //Package chkeck 
  if(ChkSum==i){
    LEDG_ON();
     Delay_ms(200); 
     LEDG_OFF(); 
   } 
 }
```
}

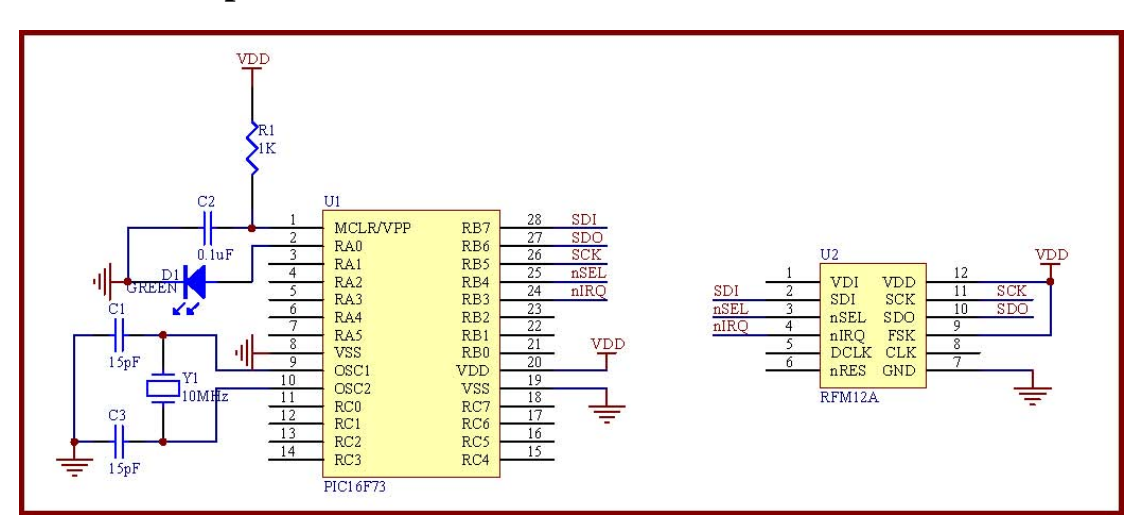

### **5**. **Example 2**(**for PIC microcontroller**)

RF12 transmitter demo:

/\*\*\*\*\*\*\*\*\*\*\*\*\*\*\*\*\*\*\*\*\*\*\*\*\*\*\*\*\*\*\*\*\*\*\*\*\*\*\*\*\*\*\*\*\*\*\*\*\*\*\*\*\*\*\*\*\*\*

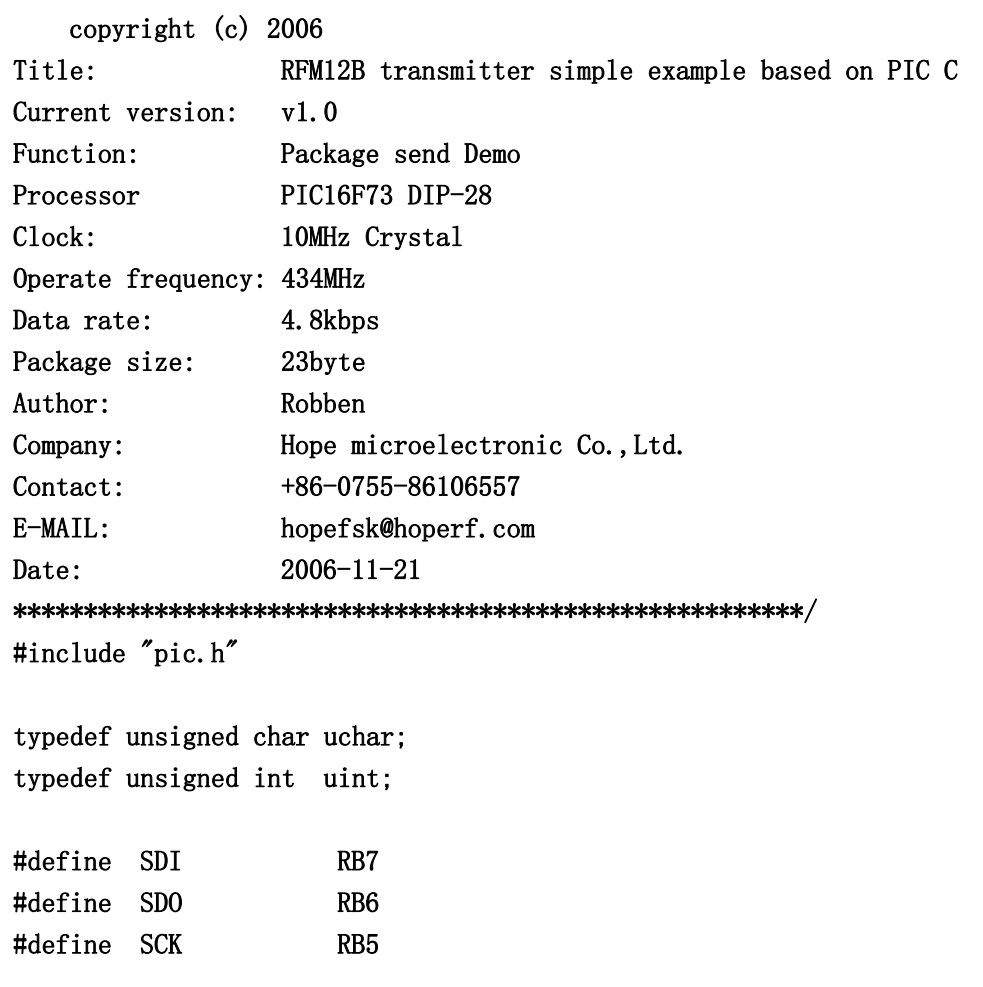

```
#define nSEL RB4 
#define SDI_OUT() TRISB7=0 
#define SDO_IN() TRISB6=1 
#define SCK_OUT() TRISB5=0 
#define nSEL_OUT() TRISB4=0 
void Init_RF12(void); 
void Write0( void ); 
void Write1( void ); 
void WriteCMD( uint CMD ); 
void DelayUs( uint us ); 
void DelayMs(uint ms); 
void WriteFSKbyte( uchar DATA ); 
\angleCONFIG(0x3FF2);
void Init_RF12(void) 
{ 
   nSEL_OUT(); 
  SDI_OUT();
   SDO_IN(); 
   SCK_OUT(); 
   nSEL=1; 
  SDI=1;
   SCK=0; 
   WriteCMD(0x80D8);//enable register,433MHz,12.5pF 
   WriteCMD(0x8208);//Turn on crystal,!PA 
   WriteCMD(0xA640);// 
   WriteCMD(0xC647);// 
  WriteCMD(0XCC77);// 
  WriteCMD(0x94A0);//VDI, FAST, 134kHz, 0dBm, -103dBm
   WriteCMD(0xC2AC); 
  WriteCMD(0xCA80);
   WriteCMD(0xCA83);//FIFO8,SYNC, 
   WriteCMD(0xC49B); 
  WriteCMD(0x9850);//!mp,9810=30kHz,MAX OUT
   WriteCMD(0xE000);//NOT USE 
   WriteCMD(0xC80E);//NOT USE 
   WriteCMD(0xC000);//1.0MHz,2.2V 
} 
void main()
```
### {

## RF12B Program V1.1

```
 uint ChkSum=0; 
Init_RF12();
while(1) { 
   WriteCMD(0x8228); //OPEN PA
    DelayUs( 4 ); 
    WriteCMD(0x8238); 
   NOP();
   NOP();
    WriteFSKbyte( 0xAA ); 
    WriteFSKbyte( 0xAA ); 
    WriteFSKbyte( 0xAA ); 
    WriteFSKbyte( 0x2D ); 
    WriteFSKbyte( 0xD4 ); 
    WriteFSKbyte( 0x30 );//DATA0 
    ChkSum+=0x30; 
    WriteFSKbyte( 0x31 );//DATA1 
    ChkSum+=0x31; 
    WriteFSKbyte( 0x32 ); 
    ChkSum+=0x32; 
    WriteFSKbyte( 0x33 ); 
    ChkSum+=0x33; 
    WriteFSKbyte( 0x34 ); 
    ChkSum+=0x34; 
    WriteFSKbyte( 0x35 ); 
   ChkSum+=0x35:
    WriteFSKbyte( 0x36 ); 
    ChkSum+=0x36; 
    WriteFSKbyte( 0x37 ); 
    ChkSum+=0x37; 
    WriteFSKbyte( 0x38 ); 
    ChkSum+=0x38; 
    WriteFSKbyte( 0x39 ); 
    ChkSum+=0x39; 
    WriteFSKbyte( 0x3A ); 
    ChkSum+=0x3A; 
    WriteFSKbyte( 0x3B ); 
    ChkSum+=0x3B; 
    WriteFSKbyte( 0x3C ); 
    ChkSum+=0x3C; 
    WriteFSKbyte(0x3D); 
    ChkSum+=0x3D; 
    WriteFSKbyte( 0x3E );
```
## RF12B Program V1.1

```
 ChkSum+=0x3E; 
      WriteFSKbyte( 0x3F );//DATA15 
      ChkSum+=0x3F; 
      ChkSum&=0x0FF; 
      WriteFSKbyte( ChkSum ); 
     WriteFSKbyte( 0xAA );
     WriteCMD( 0x8208 ); //CLOSE PA
      DelayMs(1000); 
    } 
} 
void Write0( void ) 
{ 
  SCK=0;
   NOP(); 
  SDI=0;
  NOP(); 
  NOP();
  NOP();
  NOP();
   NOP(); 
   NOP(); 
  NOP();
  NOP();
  NOP();
   NOP(); 
   NOP(); 
  NOP();
  NOP();
  NOP();
   NOP(); 
  SCK=1;
  NOP();
} 
void Write1( void ) 
\left\{ \right\} SCK=0; 
   NOP(); 
  SDI=1;
  NOP(); 
  NOP();
   NOP();
```
 $NOP()$ ; NOP(); NOP(); NOP(); NOP(); NOP(); NOP(); NOP(); NOP(); NOP(); NOP();  $NOP()$ ;  $SCK=1;$  NOP(); } void WriteCMD( uint CMD ) { uchar n=16; SCK=0; nSEL=0;  $while(n-$ ) { if(CMD&0x8000) Writel(); else Write0(); CMD=CMD<<1; } SCK=0; nSEL=1; } void WriteFSKbyte( uchar DATA ) { uchar RGIT=0; uint temp=0xB800; temp|=DATA; Loop: SCK=0; nSEL=0; SDI=0;  $SCK=1$ ; if(SDO) //Polling SDO

```
 { 
      RGIT=1; 
    } 
   else 
     { 
      RGIT=0; 
    } 
   SCK=0; 
   SDI=1; 
   nSEL=1; 
   if(RGIT==0) 
     { 
      goto Loop; 
    } 
   else 
   { 
    RGIT=0; 
    WriteCMD(temp); 
   } 
} 
void DelayUs( uint us ) 
{ 
   uint i; 
  while( us-- )
      { 
          i=2; 
         while(i-- )
            { 
               NOP(); 
            } 
      } 
} 
void DelayMs(uint ms) 
{ 
   uchar i; 
   while(ms--) 
   { 
    i=35; 
   while(i-) { 
       DelayUs(1);
```
### RF12B Program V1.1

```
RF12 receiver demo: 
/********************************************************** 
    copyright (c) 2006 
Title: RFM12B transmitter simple example based on PIC C 
Current version: v1.0 
Function: Package send Demo 
Processor PIC16F73 DIP-28
Clock: 10MHz Crystal 
Operate frequency: 434MHz 
Data rate: 4.8kbps
Package size: 23byte 
Author: Robben 
Company: Hope microelectronic Co., Ltd.
Contact: +86-0755-86106557 
E-MAIL: hopefsk@hoperf.com 
Date: 2006-11-17
********************************************************/ 
#include "pic.h"
typedef unsigned char uchar; 
typedef unsigned int uint; 
#define SDI RB7 
#define SDO RB6 
#define SCK RB5 
#define nSEL RB4 
#define nIRQ RB3 
#define LED RA0 
#define LED_OUT() TRISA0=0 
#define nIRQ_IN() TRISB3=1 
#define SDI_OUT() TRISB7=0 
#define SDO_IN() TRISB6=1 
#define SCK_OUT() TRISB5=0 
#define nSEL OUT() TRISB4=0
void Init_RF12(void); 
void Write0( void ); 
void Write1( void );
```
 } } }

```
void WriteCMD( uint CMD ); 
uchar RF12_RDFIFO(void); 
void Delayus( uint us ); 
CONFIG(0x3FF2);
bank1 uchar RF_RXBUF[19]; 
void Init_RF12(void) 
{ 
  LED_OUT();
   nSEL_OUT(); 
  SDI_OUT();
   SDO_IN(); 
   SCK_OUT(); 
   nIRQ_IN(); 
   nSEL=1; 
  SDI=1;
   SCK=0; 
  SDO=0:
   LED=0; 
   WriteCMD(0x80D8);//enable register,433MHz,12.5pF 
   WriteCMD(0x82D8);//enable receive,!PA 
   WriteCMD(0xA640);// 
   WriteCMD(0xC647);// 
  WriteCMD(0x94A0);//VDI, FAST, 134kHz, 0dBm, -103dBm
  WriteCMD(0xC2AC);
  WriteCMD(0XCC77);// 
   WriteCMD(0xCA80); 
   WriteCMD(0xCA83);//FIFO8,SYNC, 
  WriteCMD(0xC49B);
  WriteCMD(0x9850); //Imp, 9810=30kHz, MAX OUT WriteCMD(0xE000);//NOT USE 
   WriteCMD(0xC800);//NOT USE 
   WriteCMD(0xC000);//1.0MHz,2.2V 
} 
void main() 
{ 
  uchar i=0, j=0;
   uint CheckSum; 
  Init_RF12();
  while(1)
```
}

{

```
 { 
      while(!nIRQ) 
       { 
       RF_RXBUF[i++]=RF12_RDFIFO(); 
       if(i=17) { 
          i=0; 
          WriteCMD(0xCA80); 
         WriteCMD(0xCA83); //reset FIFO and read to receive next Byte
          CheckSum=0; 
         for(j=0;j\leq 16;j++)CheckSum+=RF_RXBUF[j]; //add 0x30-----0x3F
          CheckSum&=0x0FF; 
          if(CheckSum==RF_RXBUF[16]) 
           { 
             LED=1; 
           } 
          Delayus(1); 
          LED=0; 
          } 
         } 
    } 
void Write0( void ) 
   SCK=0; 
  NOP();
  SDI=0;
  NOP(); 
   NOP(); 
   NOP(); 
  NOP();
   NOP(); 
   NOP(); 
  NOP();
   NOP(); 
  NOP();
   NOP(); 
  NOP();
   NOP(); 
   NOP(); 
  NOP();
   NOP();
```

```
SCK=1;
   NOP(); 
} 
void Write1( void ) 
{ 
   SCK=0; 
   NOP(); 
   SDI=1; 
  NOP(); 
   NOP(); 
  NOP();
   NOP(); 
   NOP(); 
   NOP(); 
   NOP(); 
  NOP();
   NOP(); 
  NOP();
  NOP();
   NOP(); 
   NOP(); 
   NOP();
```

```
NOP();
  SCK=1;
   NOP(); 
} 
void WriteCMD( uint CMD ) 
{ 
   uchar n=16; 
   SCK=0; 
   nSEL=0; 
  while(n- { 
      if(CMD&0x8000) 
       Writel();
      else 
       Write0();
     CMD=CMD<<1;
    } 
   SCK=0; 
   nSEL=1; 
}
```

```
uchar RF12_RDFIFO(void) 
{ 
  uchar i, Result;
   SCK=0; 
   SDI=0; 
   nSEL=0; 
  for(i=0; i \le 16; i++) { //skip status bits 
     SCK=1; 
     NOP(); 
     NOP(); 
     SCK=0; 
     NOP(); 
    NOP();
   } 
   Result=0; 
  for(i=0; i<8; i++) { //read fifo data byte 
     Result=Result<<1; 
     if(SDO) 
     { 
      Result|=1; } 
     SCK=1; 
     NOP(); 
    NOP();
     SCK=0; 
     NOP(); 
     NOP(); 
    } 
   nSEL=1; 
   return(Result); 
} 
void Delayus( uint us ) 
\left\{ \right. uint i; 
  while(us--) { 
         i=1000; 
        while( i-- ) {
```
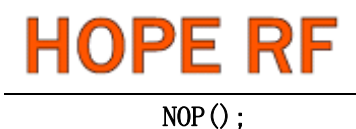

}

}

}

RF12B Program V1.1

**HOPE MICROELECTRONICS CO.,LTD**  Add:4/F, Block B3, East Industrial Area, Huaqiaocheng, Shenzhen, Guangdong, China Tel: 86-755-86096602 Fax: 86-755-86096587 Email: [sales@hoperf.com](mailto:sales@hoperf.com)  Website: [http://www.hoperf.com](http://www.hoperf.com/) http://www.hoperf.cn http://hoperf.en.alibaba.com This document may contain preliminary information and is subject to change by Hope Microelectronics without notice. Hope Microelectronics assumes no responsibility or liability for any use of the information contained herein. Nothing in this document shall operate as an express or implied license or indemnity under the intellectual property rights of Hope Microelectronics or third parties. The products described in this document are not intended for use in implantation or other direct life support applications where malfunction may result in the direct physical harm or injury to persons. NO WARRANTIES OF ANY KIND, INCLUDING, BUT NOT LIMITED TO, THE IMPLIED WARRANTIES OF MECHANTABILITY OR FITNESS FOR A ARTICULAR PURPOSE, ARE OFFERED IN THIS DOCUMENT. ©2006, HOPE MICROELECTRONICS CO.,LTD. All rights reserved.